## **WFS not loading**

04/14/2016 11:50 AM - Andrea Antonello

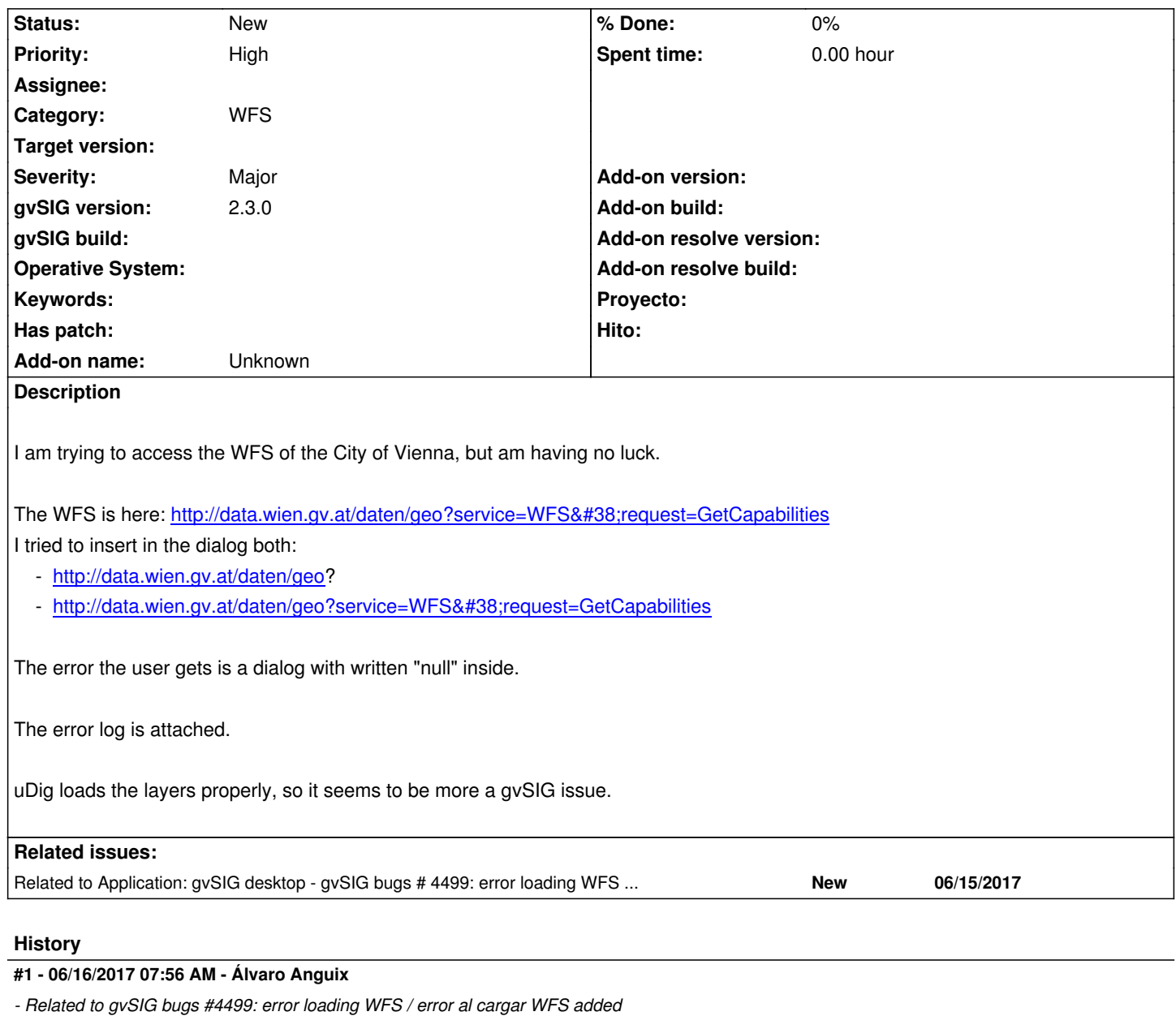

## **Files**

gvsig.log 51.5 KB 04/14/2016 Andrea Antonello